## Министерство образования и науки Республики Хакасия Государственное автономное профессиональное образовательное учреждение Республики Хакасия «Саяногорский политехнический техникум» (ГАПОУ РХ СПТ)

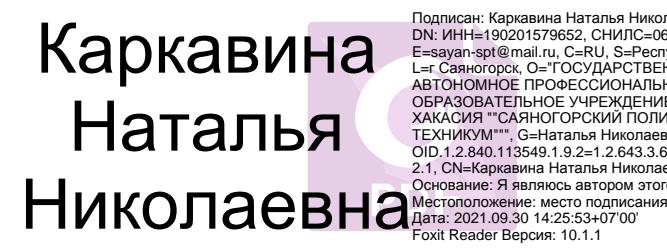

Подписан: Каркавина Наталья Николаевна<br>DN: ИНН=190201579652, СНИЛС=06279943708,<br>E=sayan-spt@mail.ru, C=RU, S=Pecnyблика Хакасия,<br>L=r. Саяногорск, О="ГОСУДАРСТВЕННОЕ<br>ABTOHOMHOE ПРОФЕССИОНАЛЬНОЕ<br>ОБРАЗОВАТЕЛЬНОЕ УЧРЕЖДЕНИЕ Р

УТВЕРЖДАЮ Директор ГАПОУ РХ СПТ Н.Н. Каркавина приказ №  $\overline{O}$   $\overline{O}$   $\overline$ 

УТВЕРЖДАЮ Директор ГАПОУ РХ СПТ \_\_\_\_\_\_\_\_\_Н.Н. Каркавина приказ  $\mathbb{N}_2$  от « $\longrightarrow$  2022г.

УТВЕРЖДАЮ Директор ГАПОУ РХ СПТ \_\_\_\_\_\_\_\_\_Н.Н. Каркавина приказ №\_\_\_\_\_от «\_\_\_\_» \_\_\_\_\_\_2023г.

УТВЕРЖДАЮ Директор ГАПОУ РХ СПТ \_\_\_\_\_\_\_\_\_Н.Н. Каркавина приказ  $\mathcal{N}_2$  **or «**  $\rightarrow$  2024г.

## **РАБОЧАЯ ПРОГРАММА УЧЕБНОГО ПРЕДМЕТА**

# **ОП.06. ИНФОРМАЦИОННЫЕ ТЕХНОЛОГИИ В ПРОФЕССИОНАЛЬНОЙ ДЕЯТЕЛЬНОСТИ**

по специальности среднего профессионального образования

**13.02.11 Техническая эксплуатация и обслуживание электрического и электромеханического оборудования (по отраслям)**

Рабочая программа учебного предмета разработана на основе Федерального государственного образовательного стандарта (ФГОС) от 07 декабря 2017 г. № 1196 по специальности среднего профессионального образования (СПО) 13.02.11 Техническая эксплуатация и обслуживание электрического и электромеханического оборудования (по отраслям) с учетом требований профессионального стандарта «Слесарь-электрик», утвержденного приказом Минтруда России от 17.09.2014 N 646н (зарегистрирован в Минюсте России 08.10.2014 N 34265).

## Разработчик:

Щербакова Татьяна Витальевна, преподаватель спецдисциплин Ф.И.О., ученая степень, звание, должность

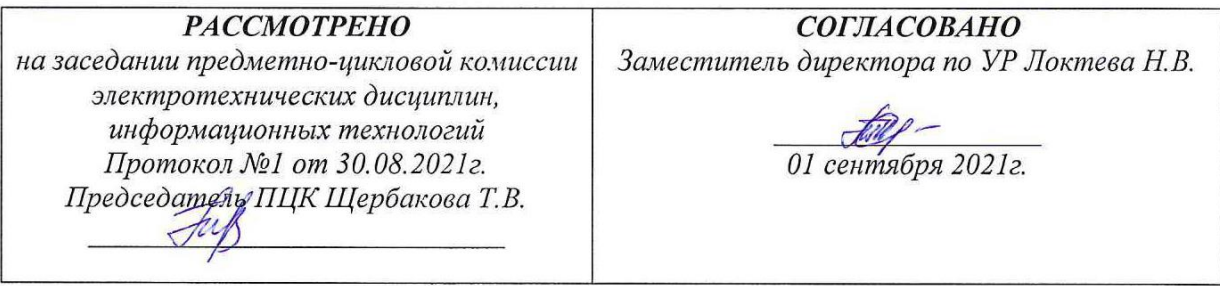

# **СОДЕРЖАНИЕ**

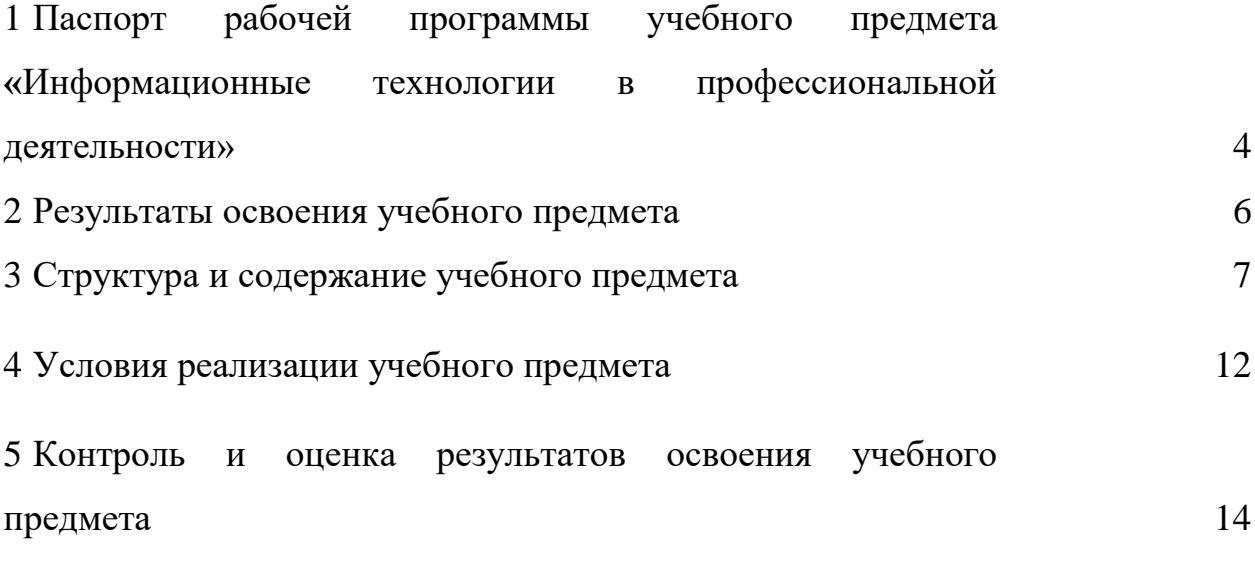

## **1 ПАСПОРТ РАБОЧЕЙ ПРОГРАММЫ УЧЕБНОГО ПРЕДМЕТА ИНФОРМАЦИОННЫЕ ТЕХНОЛОГИИ В ПРОФЕССИОНАЛЬНОЙ ДЕЯТЕЛЬНОСТИ**

#### **1.1 Область применения программы**

Программа учебного предмета является частью основной профессиональной образовательной программы в соответствии с ФГОС по специальности СПО 13.02.11 Техническая эксплуатация и обслуживание электрического и электромеханического оборудования (по отраслям).

Программа учебного предмета используется при обучении по специальности 13.02.11 Техническая эксплуатация и обслуживание электрического и электромеханического оборудования (по отраслям) на дневной форме обучения.

### **1.2 Место учебного предмета в структуре основной профессиональной образовательной программы**

Предмет **«**Информационные технологии в профессиональной деятельности» относится к общепрофессиональному циклу (3 курс).

### **1.3 Цели и задачи учебного предмета – требования к результатам освоения учебного предмета**

В результате освоения учебного предмета обучающийся должен

уметь:

выполнять расчеты с использованием прикладных компьютерных программ;

 использовать сеть Интернет и ее возможности для организации оперативного обмена информацией;

– использовать технологии сбора, размещения, хранения, накопления, преобразования и передачи данных в профессионально ориентированных информационных системах;

 обрабатывать и анализировать информацию с применением программных средств и вычислительной техники;

получать информацию в локальных и глобальных компьютерных сетях;

применять графические редакторы для создания и редактирования изображений;

 применять компьютерные программы для поиска информации, составления и оформления документов и презентаций;

В результате освоения учебного предмета обучающийся должен знать:

 базовые системные программные продукты и пакеты прикладных программ (текстовые редакторы, электронные таблицы, системы управления базами данных, графические редакторы, информационно-поисковые системы);

 методы и средства сбора, обработки, хранения, передачи и накопления информации;

 общий состав и структуру персональных электронно-вычислительных машин (ЭВМ) и вычислительных систем;

основные методы и приемы обеспечения информационной безопасности;

 основные положения и принципы автоматизированной обработки и передачи информации;

 основные принципы, методы и свойства информационных и телекоммуникационных технологий в профессиональной деятельности.

## **1.4 Количество часов на освоение программы учебного предмета**

Объем образовательной нагрузки обучающегося 48 часов, в том числе теоретическое обучение обучающегося составляет 24 часа, лабораторные и практические работы 24 часа.

# **2 РЕЗУЛЬТАТЫ ОСВОЕНИЯ УЧЕБНОГО ПРЕДМЕТА**

Результатом освоения учебного предмета Электротехника и электроника является овладение обучающимися профессиональными (ПК) и общими (ОК) компетенциями:

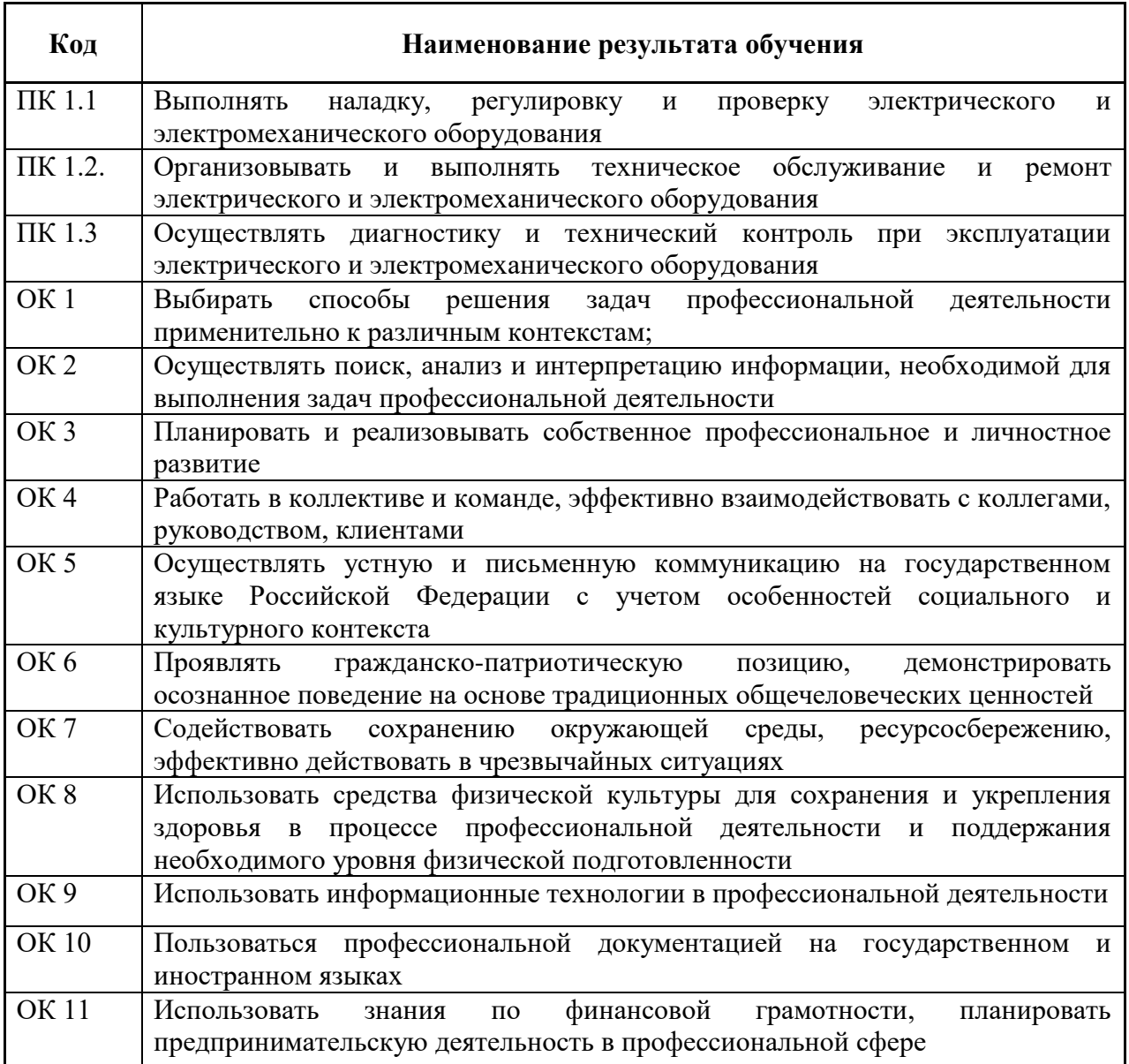

# **3 СТРУКТУРА И СОДЕРЖАНИЕ УЧЕБНОГО ПРЕДМЕТА**

# **3.1 Объем учебного предмета и виды учебной работы**

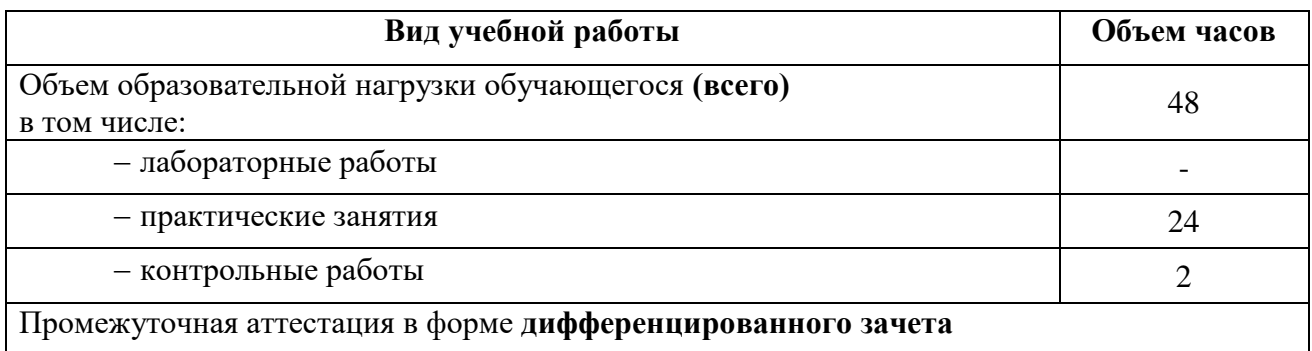

## **3.2 ТЕМАТИЧЕСКИЙ ПЛАН И СОДЕРЖАНИЕ УЧЕБНОГО ПРЕДМЕТА «ИНФОРМАЦИОННЫЕ ТЕХНОЛОГИИ В ПРОФЕССИОНАЛЬНОЙ ДЕЯТЕЛЬНОСТИ» ПО СПЕЦИАЛЬНОСТИ 13.02.11 ТЕХНИЧЕСКАЯ ЭКСПЛУАТАЦИЯ И ОБСЛУЖИВАНИЕ ЭЛЕКТРИЧЕСКОГО И ЭЛЕКТРОМЕХАНИЧЕСКОГО ОБОРУДОВАНИЯ (ПО ОТРАСЛЯМ)**

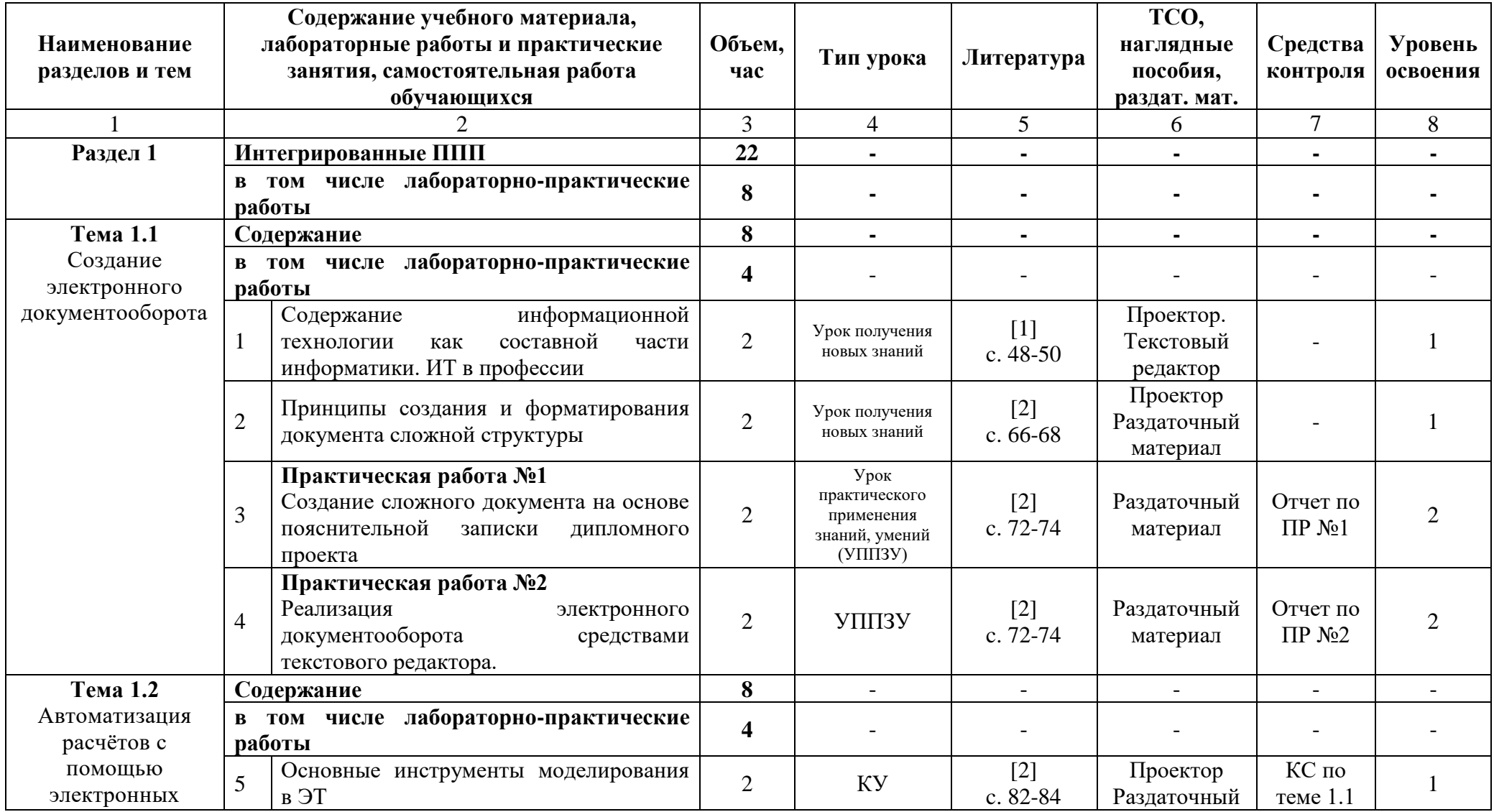

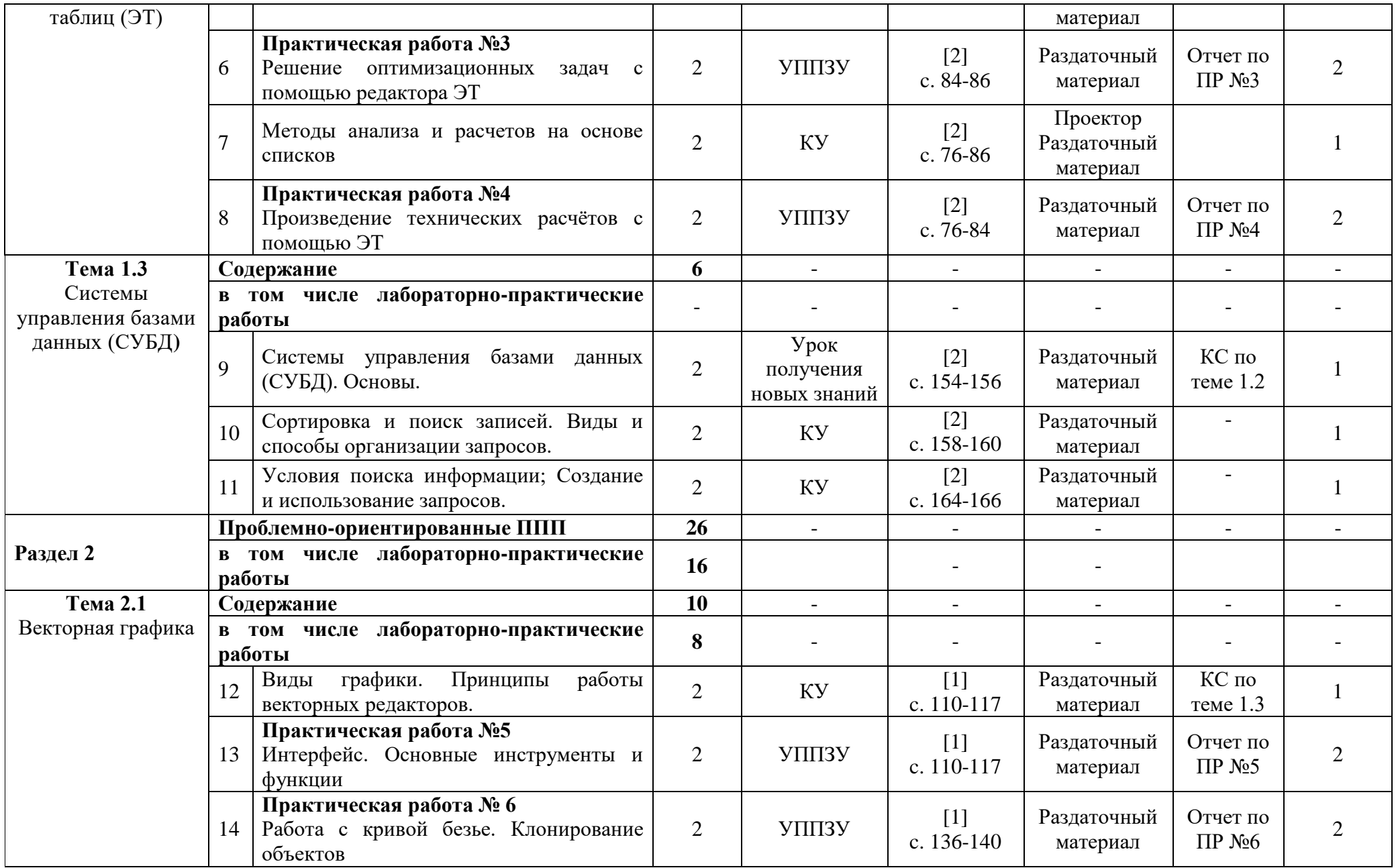

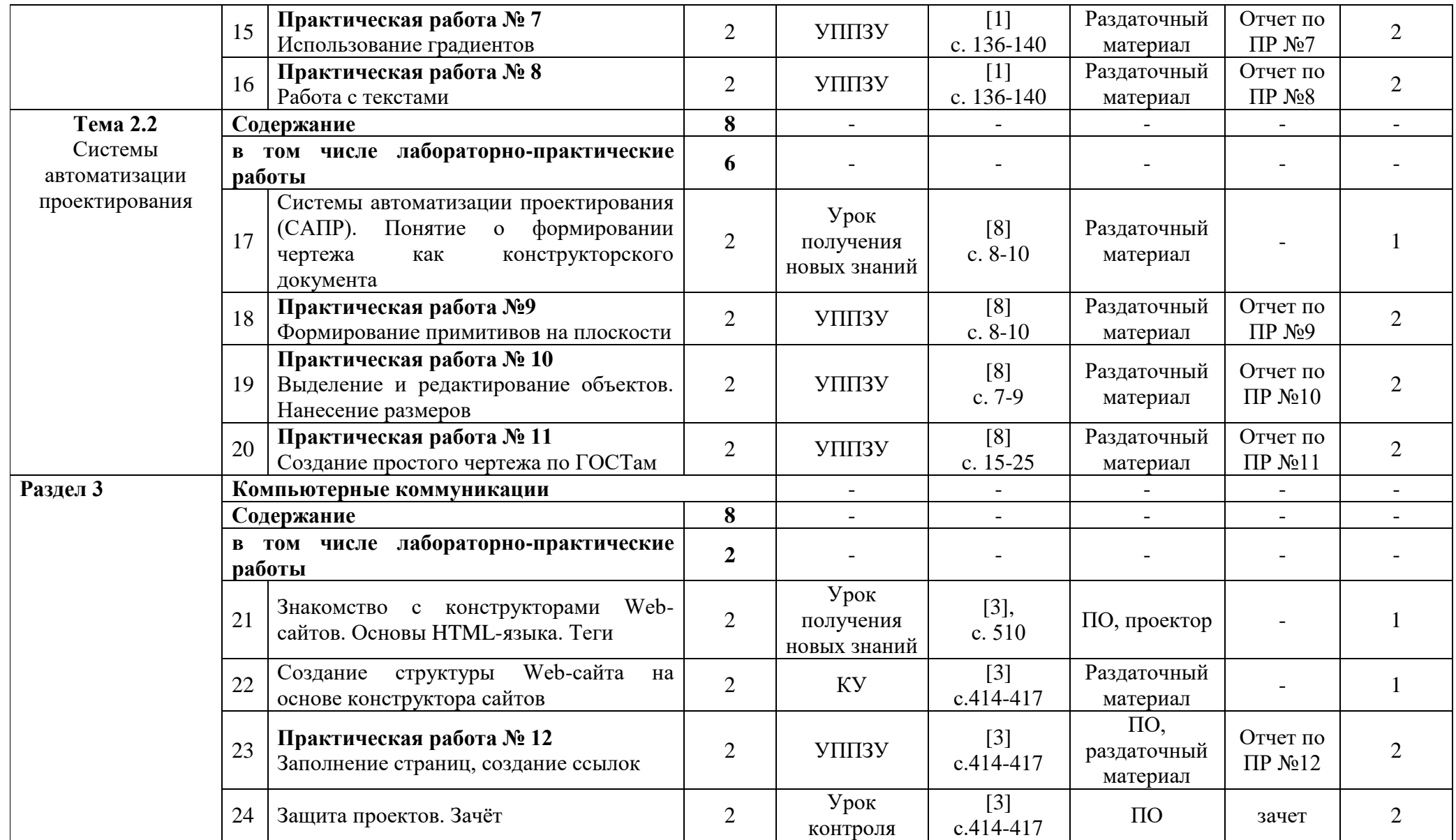

Для характеристики уровня освоения учебного материала используются следующие обозначения:

1– ознакомительный (узнавание ранее изученных объектов, свойств);

2– репродуктивный (выполнение деятельности по образцу, инструкции или под руководством);

3– продуктивный (планирование и самостоятельное выполнение деятельности, решение проблемных задач).

## **4 УСЛОВИЯ РЕАЛИЗАЦИИ УЧЕБНОГО ПРЕДМЕТА**

### **4.1 Требования к минимальному материально-техническому обеспечению**

Реализация учебного предмета осуществляется в ГАПОУ РХ СПТ в учебном кабинете «Информатика и ИКТ».

Оборудование учебного кабинета:

- посадочные места по количеству обучающихся;
- рабочее место преподавателя, оборудованное компьютером, принтером.

Технические средства обучения:

- компьютеры с лицензионным программным обеспечением;
- мультимедиапроектор;
- телекоммуникационный блок, устройства, обеспечивающие подключение к сети;
- устройства вывода звуковой информации;

 устройства для ручного ввода текстовой информации и манипулирования экранными объектами - клавиатура и мышь;

 устройства для записи (ввода) визуальной и звуковой информации: сканер; фотоаппарат; видеокамера.

Программные средства:

операционная система;

- антивирусная программа;
- программа-архиватор;

 интегрированное офисное приложение, включающее текстовый редактор, растровый и векторный графические редакторы, программу разработки презентаций и электронные таблицы.

Оборудование лаборатории и рабочих мест лаборатории:

наличие персональных компьютеров, объединенных в локальную сеть.

## **4.2 Информационное обеспечение обучения**

## **Перечень учебных изданий, Интернет-ресурсов**

### **Основные источники**

1. Информационные технологии в профессиональной деятельности/ Технические специальности [Электронный ресурс]: учебник для студ. Учреждений сред. проф. образования / Е. В.Михеева, О.И. Титова. М.: Издательский центр «Академия», 2014. Режим доступа: [http://padaread.com/?book=221661&pg=3.](http://padaread.com/?book=221661&pg=3) Дата обращения: 1.09.2015.

## **4.3 Общие требования к организации образовательного процесса**

Обязательным условием успешного освоения учебного предмета является проведение практических работ для получения первичных профессиональных навыков. В конце освоения учебного предмета проводится дифференцированный зачет, обеспечивающий проверку результатов освоения приемов работы с информацией.

В процессе освоения учебного предмета создаются условия для формирования устойчивого интереса к профессии, воспитания ответственности, аккуратности, рациональности; развития внимания, технического мышления.

Для активизации познавательной деятельности обучающихся и развития их творческого мышления применяются различные методы современного обучения, широко используются наглядные пособия и технические средства обучения; организуются групповые и индивидуальные методы и формы работы. Объяснение материала сопровождается демонстрацией приемов работы, практическими заданиями и расчетами.

При выполнении заданий обучающиеся используют современные средства вычислительной техники, ИКТ, учебную и справочную литературу.

## **5 КОНТРОЛЬ И ОЦЕНКА РЕЗУЛЬТАТОВ ОСВОЕНИЯ УЧЕБНОГО ПРЕДМЕТА**

Контроль и оценка результатов освоения учебного предмета осуществляется преподавателем в процессе проведения практических занятий, тестирования, а также выполнения обучающимися индивидуальных заданий в соответствии с таблицей 1.

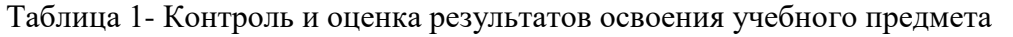

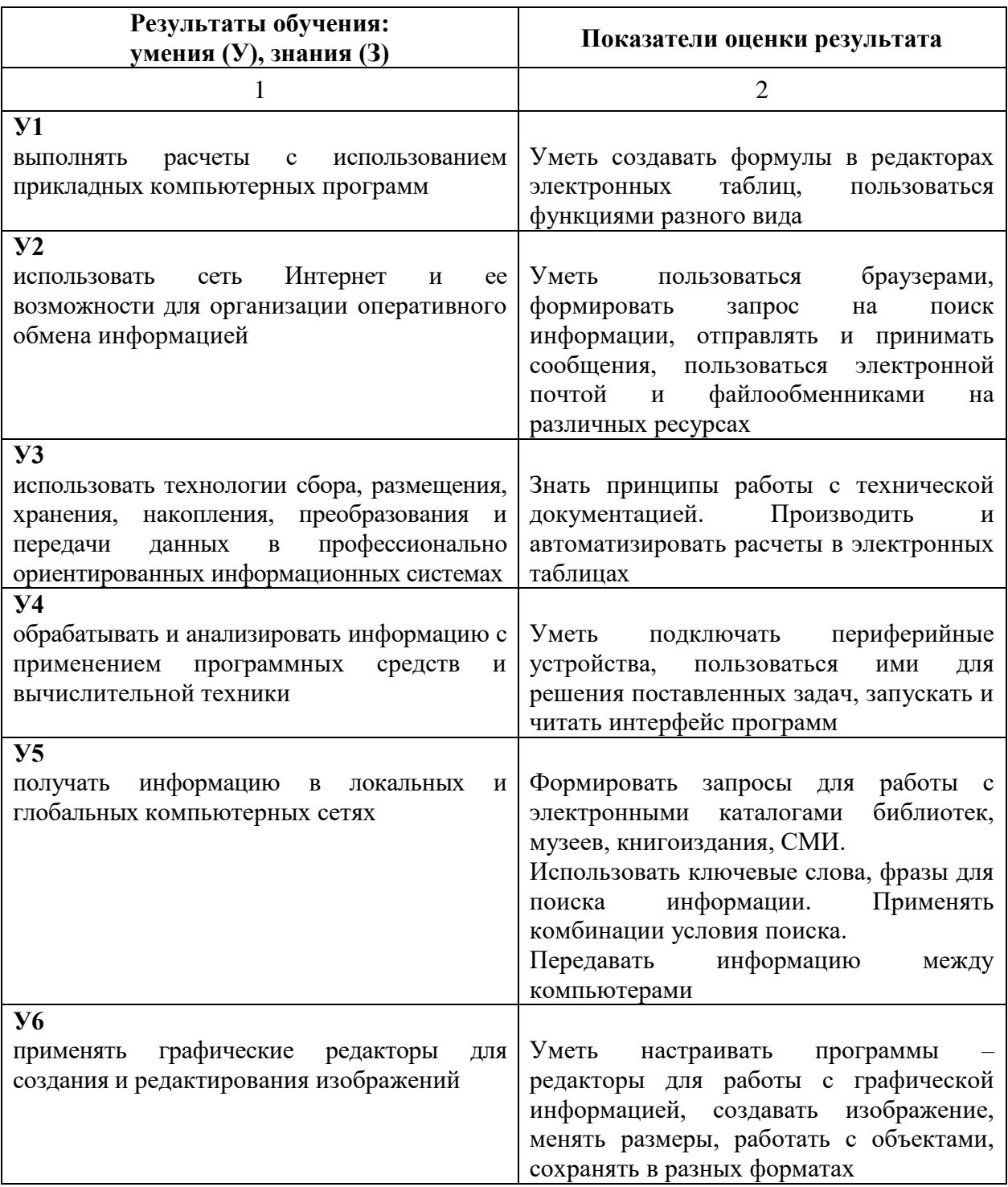

Продолжение таблицы 1

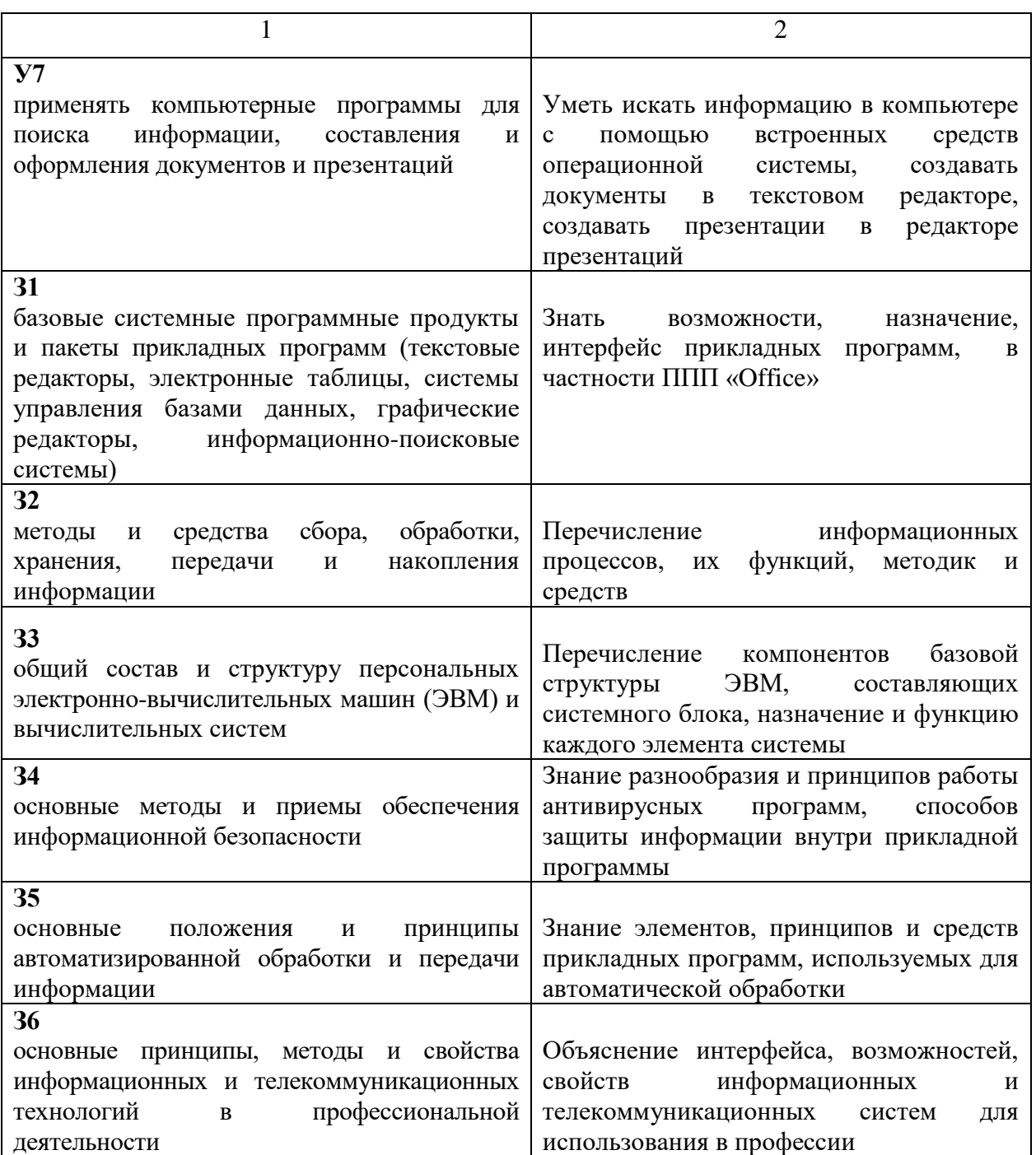